## **Preferences HTTP**

ex DataLookUp can procure data from an URL. In the Preferences you can define this URL-adress.

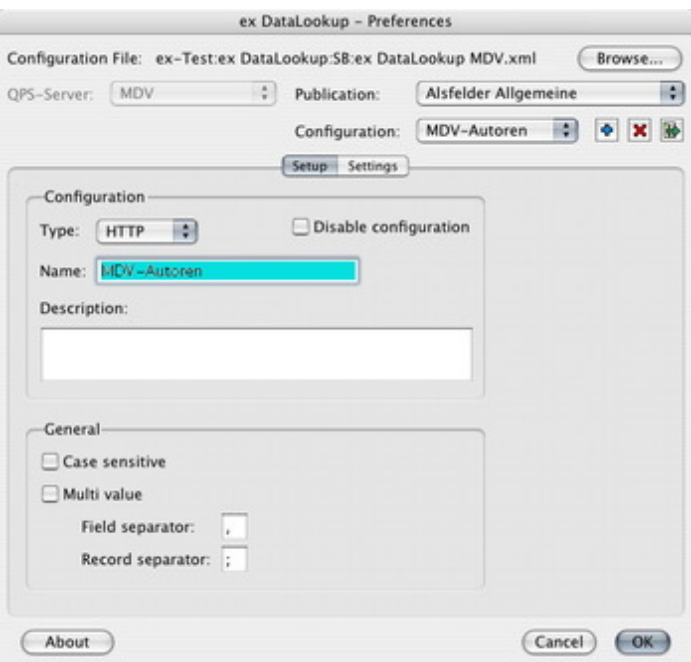

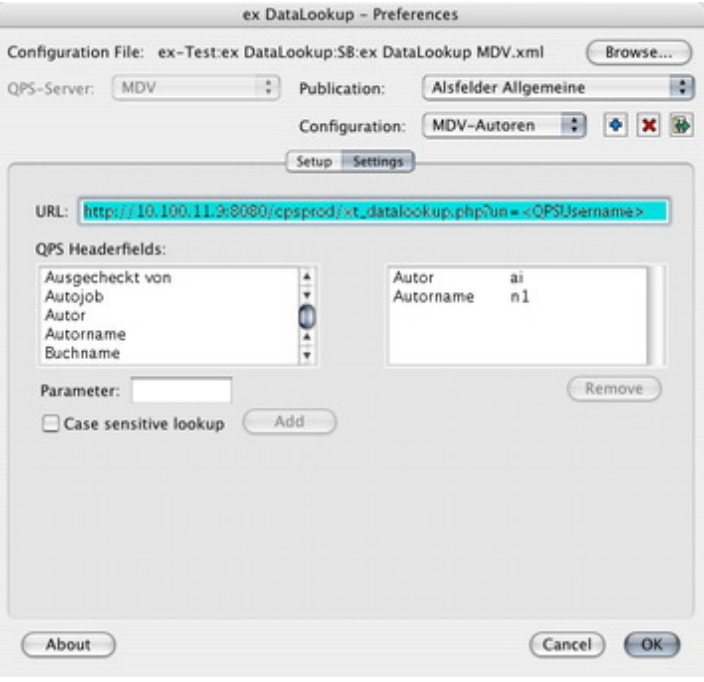